## **Linked List Variations**

**Circular Linked**

**In this version, the next pointer of the last node points to the first node of the list.**

**How will we detect the end of the list now?**

**Answer: If a node's next pointer points to the front of the list, then that node is the last in the list.**

**Most everything we must do for a circular linked list mirrors what we do for a regular linked list. The only difference is to maintain a link from the last node of the list to the first.**

**Consider inserting to the front of a circular linked list:**

**1) Create the new node to add.**

**2) If the original list is null, set the next to point to the new node itself and return a pointer to this node.**

- **3) Otherwise, set its next pointer to the first node in the original list.**
- **4) Iterate to the last node in the original list.**
- **5) Change its next pointer to point to the newly added node.**
- **6) Designate the pointer to the newly added node to be the new front of the list.**

**In a similar manner, you should be able to come up with the steps necessary to insert to the back, in order, or to delete a node from a circular linked list.**

```
Doubly Linked List
The data structure for this changes as follows:
```

```
struct dll {
   int data;
   struct dll* prev;
   struct dll* next;
};
```
**The key here is that each node points to TWO nodes, the one before it in the list AND the one after it.** 

**The prev pointer in the first node is NULL while the next pointer in the last node is NULL.**

**Once again, much of the work here is similar to a regular linked list, except now we must manage and edit both forward and backward links. (Thus, there's more upkeep for each insertion or deletion.)**

**Let's take a look at inserting a node to the front of a DLL:**

**1) Create the new node and set both prev and next to NULL.**

**2) If the original list is empy, just return a pointer to this new node.**

**3) If not, set the next component of the new node to the original list.**

**4) Then, set the prev component of the front of the original list to point to the new node.**

**5) Return a pointer to the new node as the new pointer to the front of the list.**

## **A linked list of linked lists: CD Example**

**Linked lists can be part of more complicated data structures.** 

**Consider the situation where we have a linked list of musical artists:**

→ Michael Jackson → U2→ Pearl Jam→ Madonna→ Bangles

**It might make sense that each artist themselves has a linked list of songs (or albums) stored:**

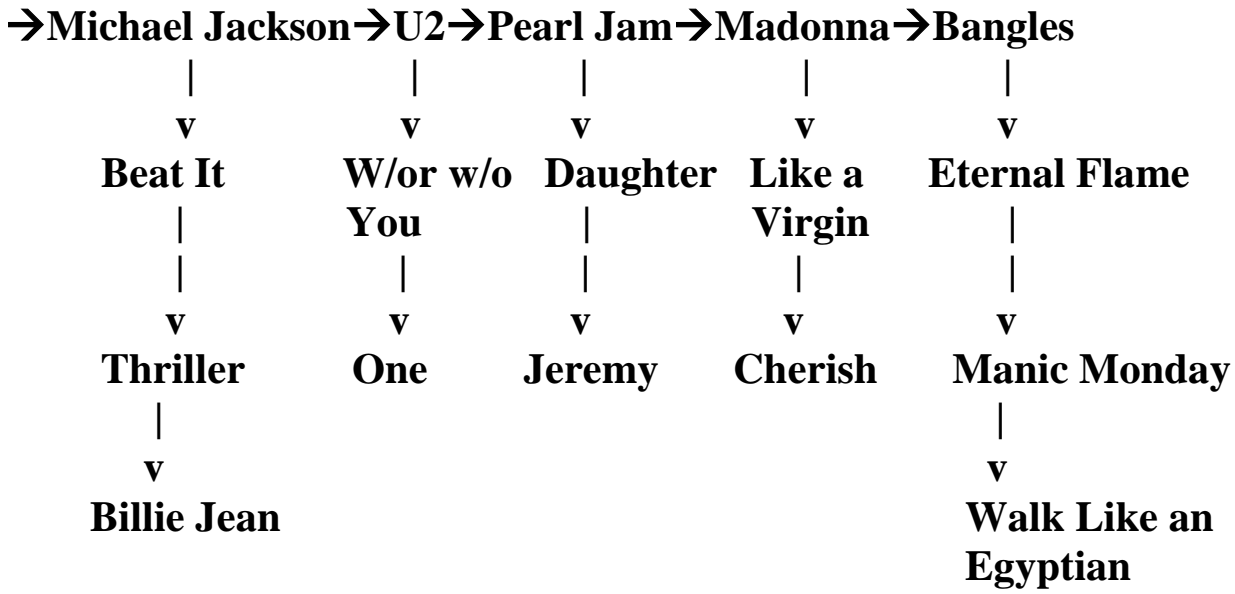

**Here is how we can create the two necessary structs to maintain the structure dictated above:**

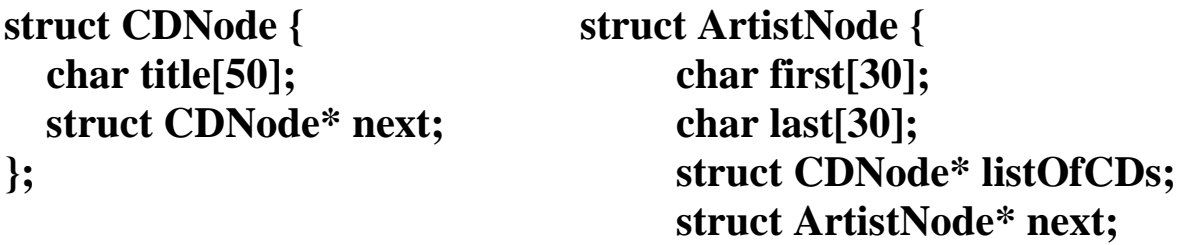